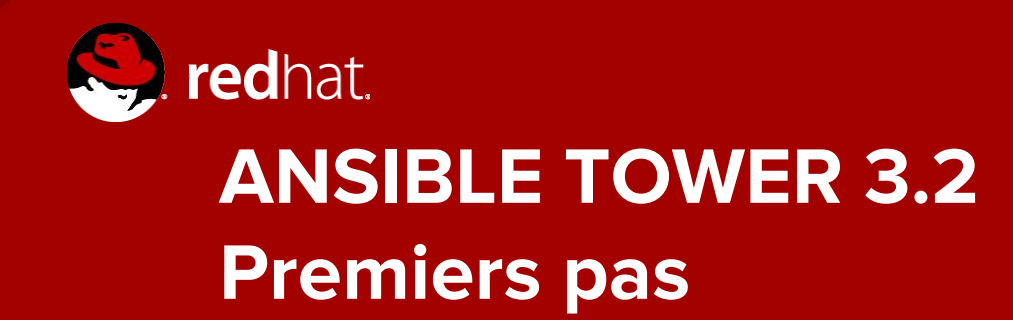

Michael Lessard Architecte de solutions sénior Novembre 2017

# Configuration des credentials

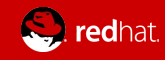

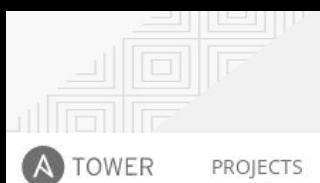

INVENTORIES TEMPLATES

JOBS

 $\bigcirc$  admin  $\qquad \qquad \Phi \qquad \equiv \qquad \Theta$ 

 $\circ$ 

#### SETTINGS

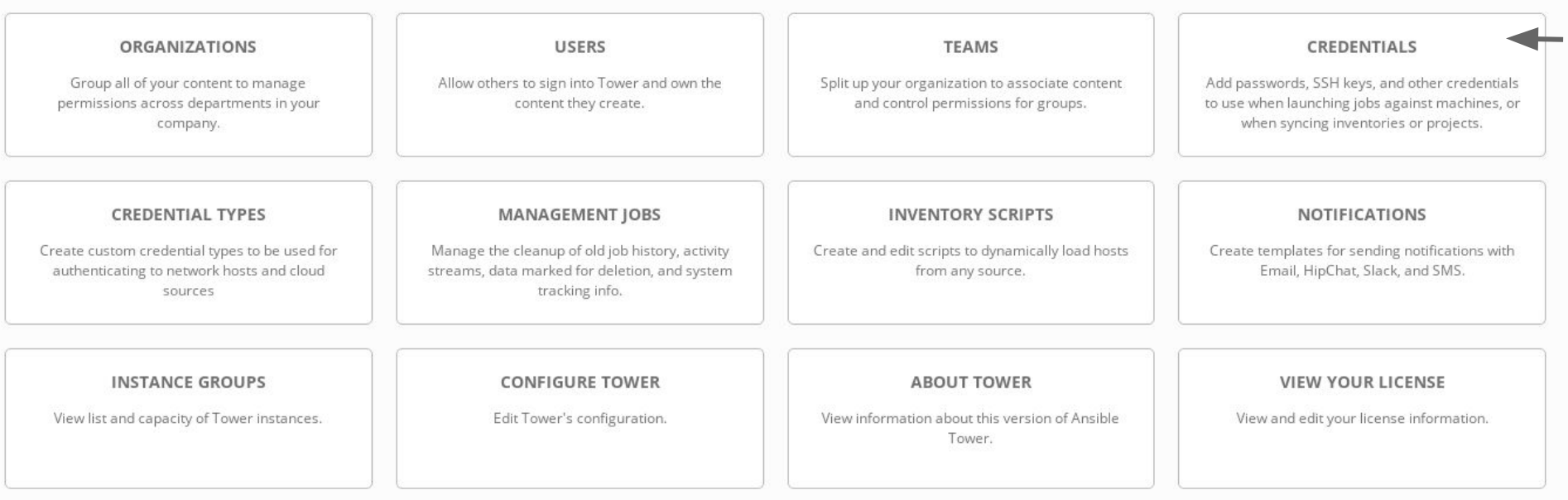

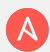

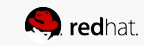

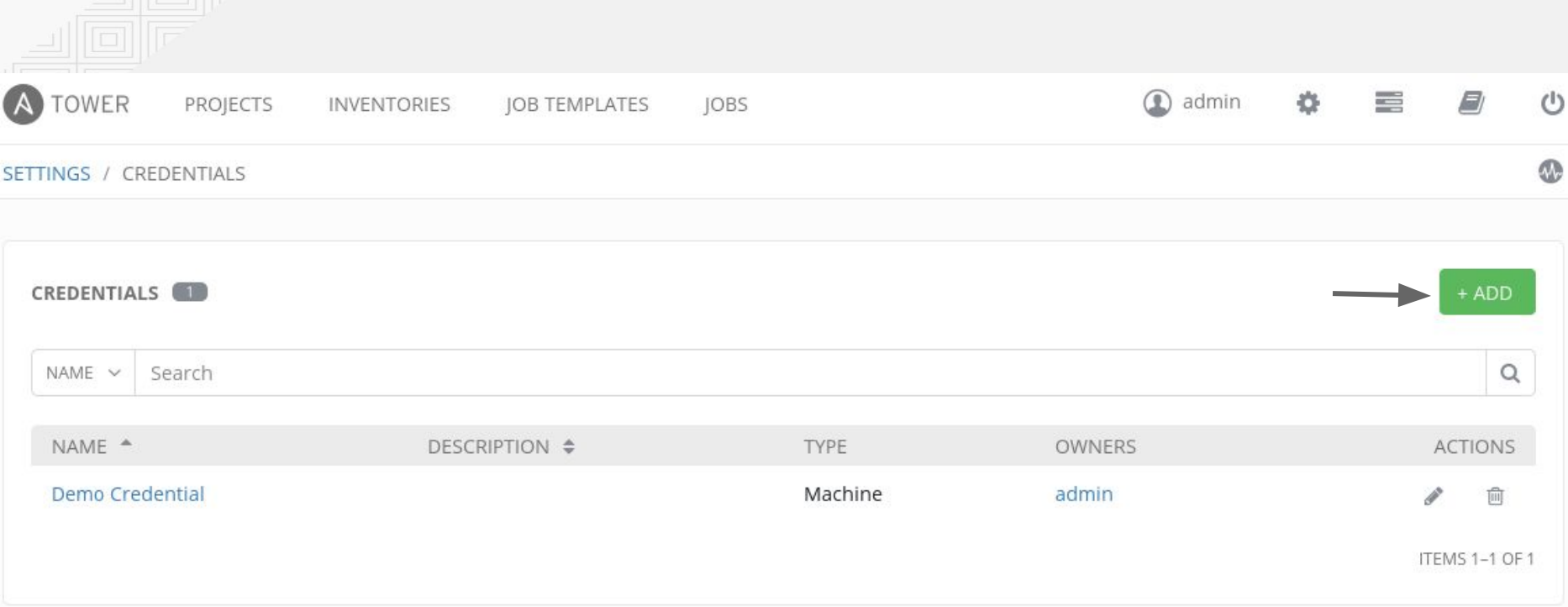

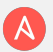

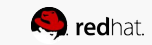

## Copier la clé ssh

[centos@centos1 ~]\$ cat .ssh/id rsa

-BEGIN RSA PRIVATE KEY-----

MIIEogIBAAKCAQEAyCu/Ztwgd+FN2eQ4CGRcgVzKxbsw/szwVx9jyIHTXvP6FGfG /I8Aa5RoHx2r+dLcuk+Zp3Fwb0jhcDKb1vCutg0VW6U2wkHc02tGwF86vf04m8NG Y9ZmgguRfECexRrLnYV208HTGNfY/WJN2r97Qtzt/MmbIM/O4vOKiYz3kQIXWR0m ooN2D7H3f48AWaPlni0ScQwEohX+vk9N+PWHmtsrTkIlyd+Q0ypLRtAJ2ZEF/Yzn Ftcj1n4yfqK3wZcAqu9cHU8Vzo40x1KpEjhTXGwiAqsJav/cuqcU54zTN+zvligB 7F02w63H8TpiCV/XcubZjP0vlMT5N+3KC3LAKwIDAQABAoIBAADh+IEanWYJ707z q6+VybakUxyWG7wz6SdpMwZyVB1KFCM85eq9MrJGwELK3bRHUsPbkADmBink7SGS h49mFk81NZ/m1Zv7sF3utiwo/1hRF9J0BSJxkpgmNukGW+zg119GdGSwqR6170YJ

 $\ddot{\phantom{0}}$ 

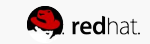

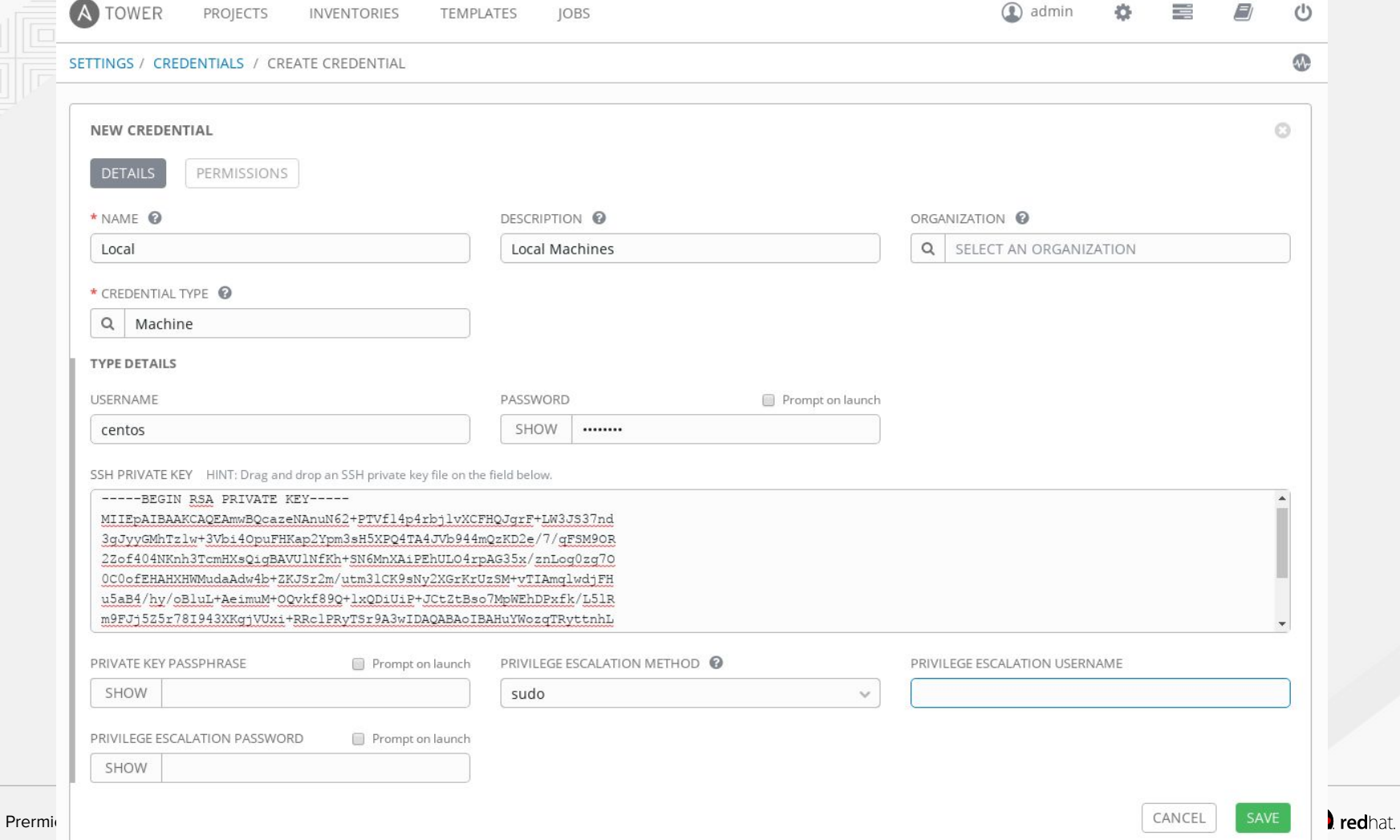

# Sources de playbook

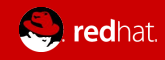

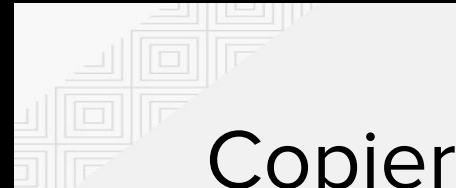

# Copier les playbook

[centos@centos1 ~]\$ cd ansible

[centos@centos1 ansible]\$ sudo mkdir /var/lib/awx/projects/labs

[centos@centos1 ansible]\$ sudo cp \* /var/lib/awx/projects/labs

Entergented ansible<sup>14</sup> sude shown: [centos@centos1 ansible]\$ sudo chown awx: -R /var/lib/awx/projects/labs

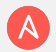

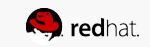

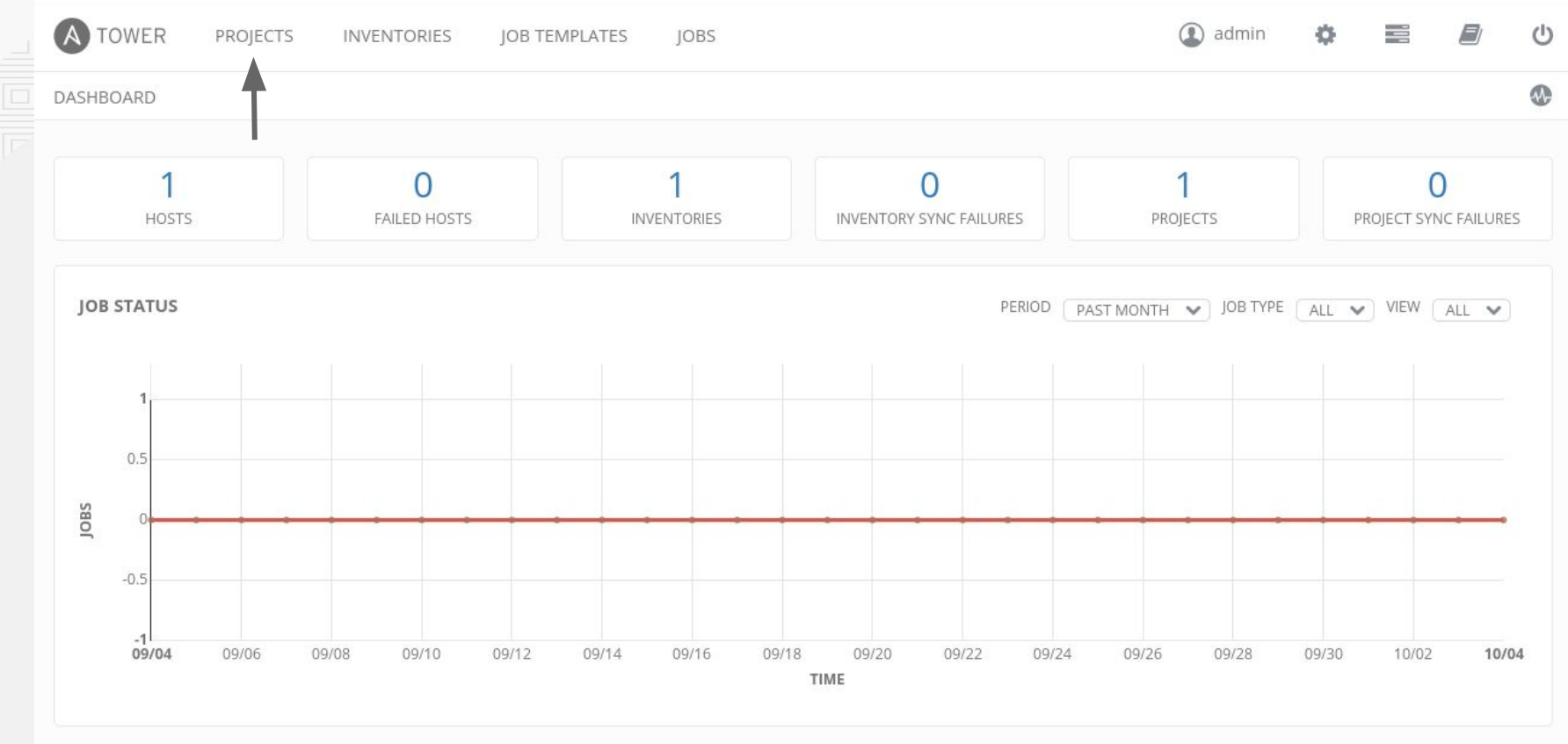

RECENTLY USED JOB TEMPLATES

No job templates were recently used. You can create a job template here.

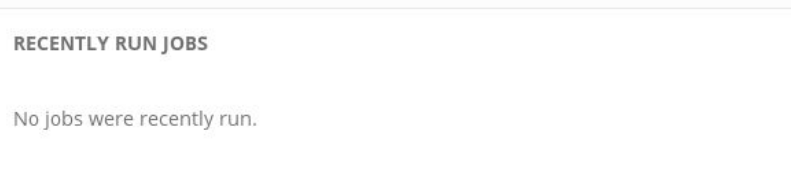

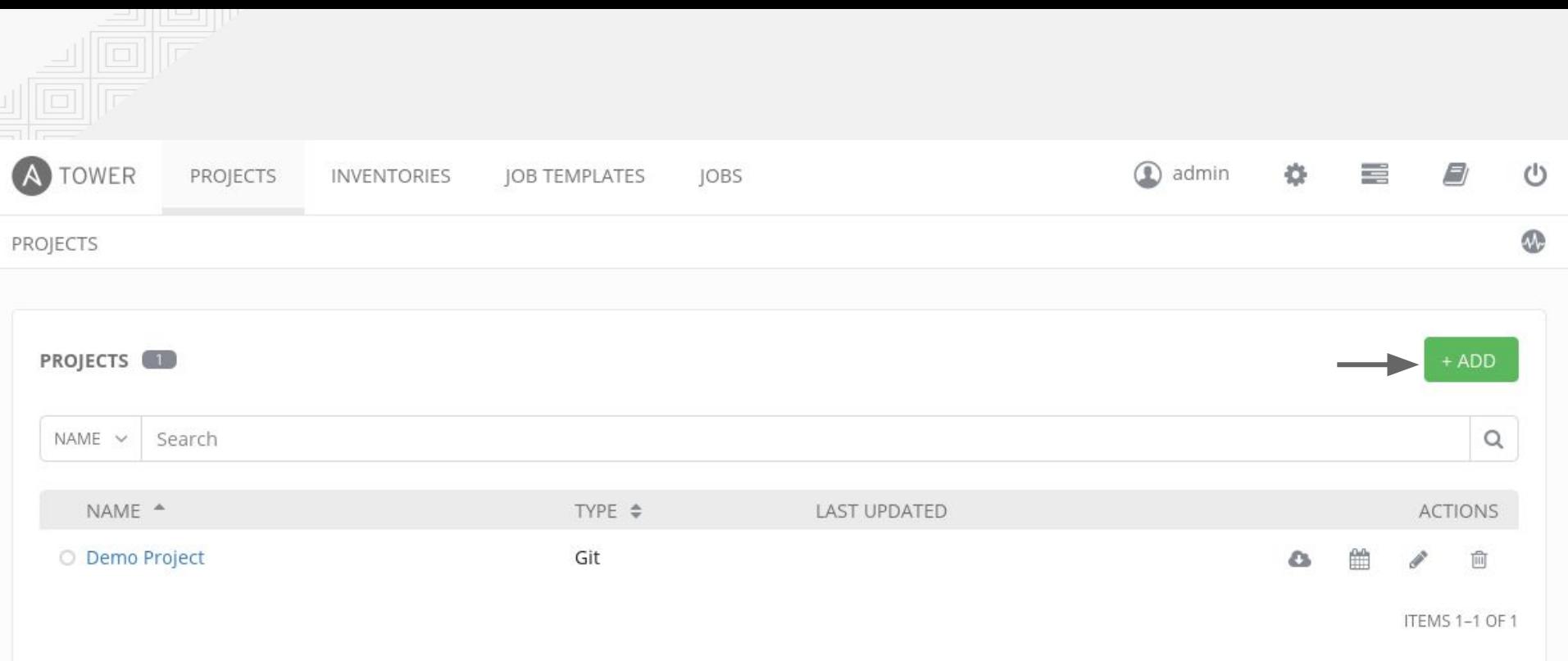

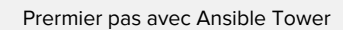

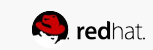

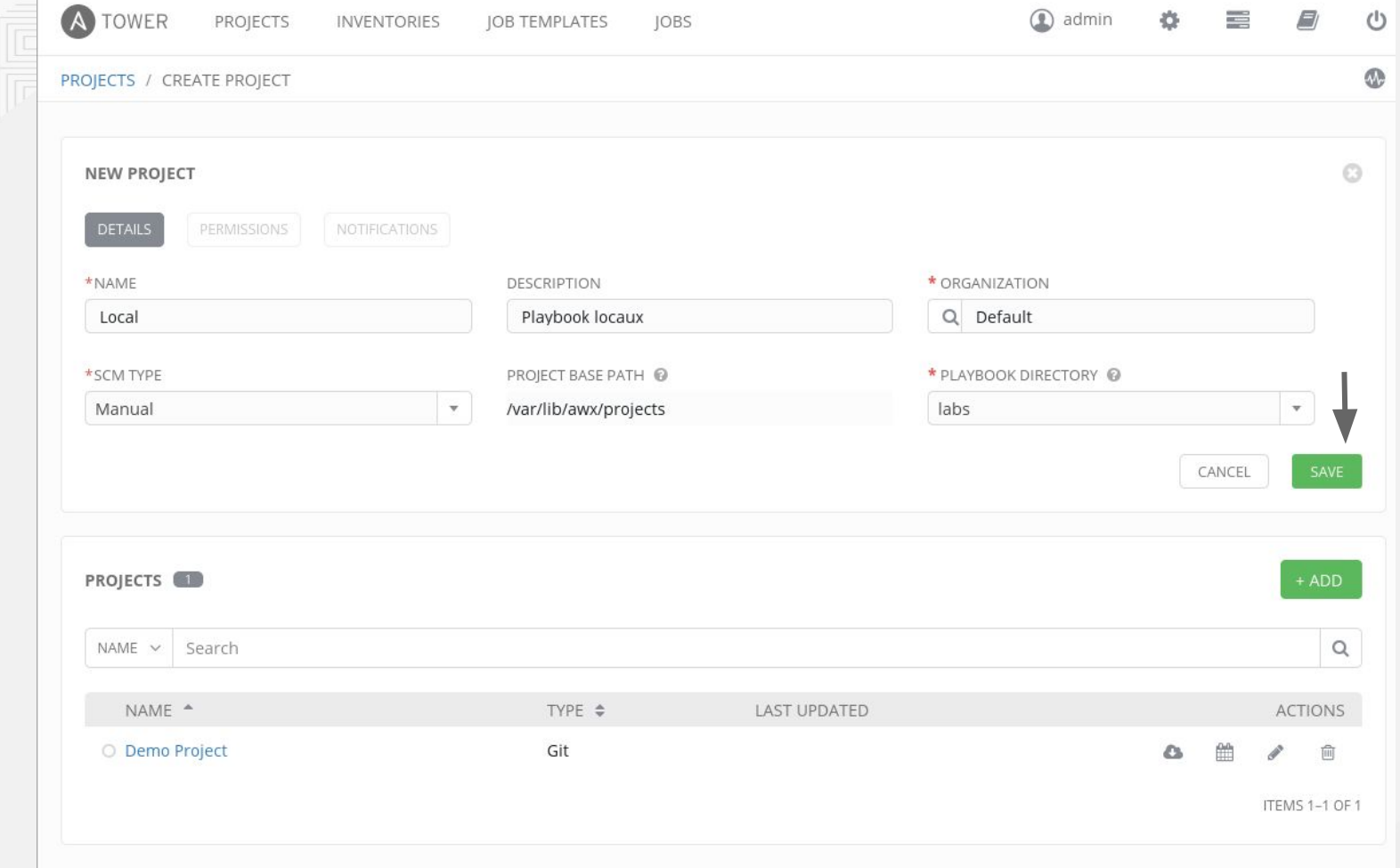

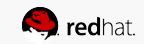

 $\sim$ 

## Inventaire d'hôtes

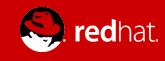

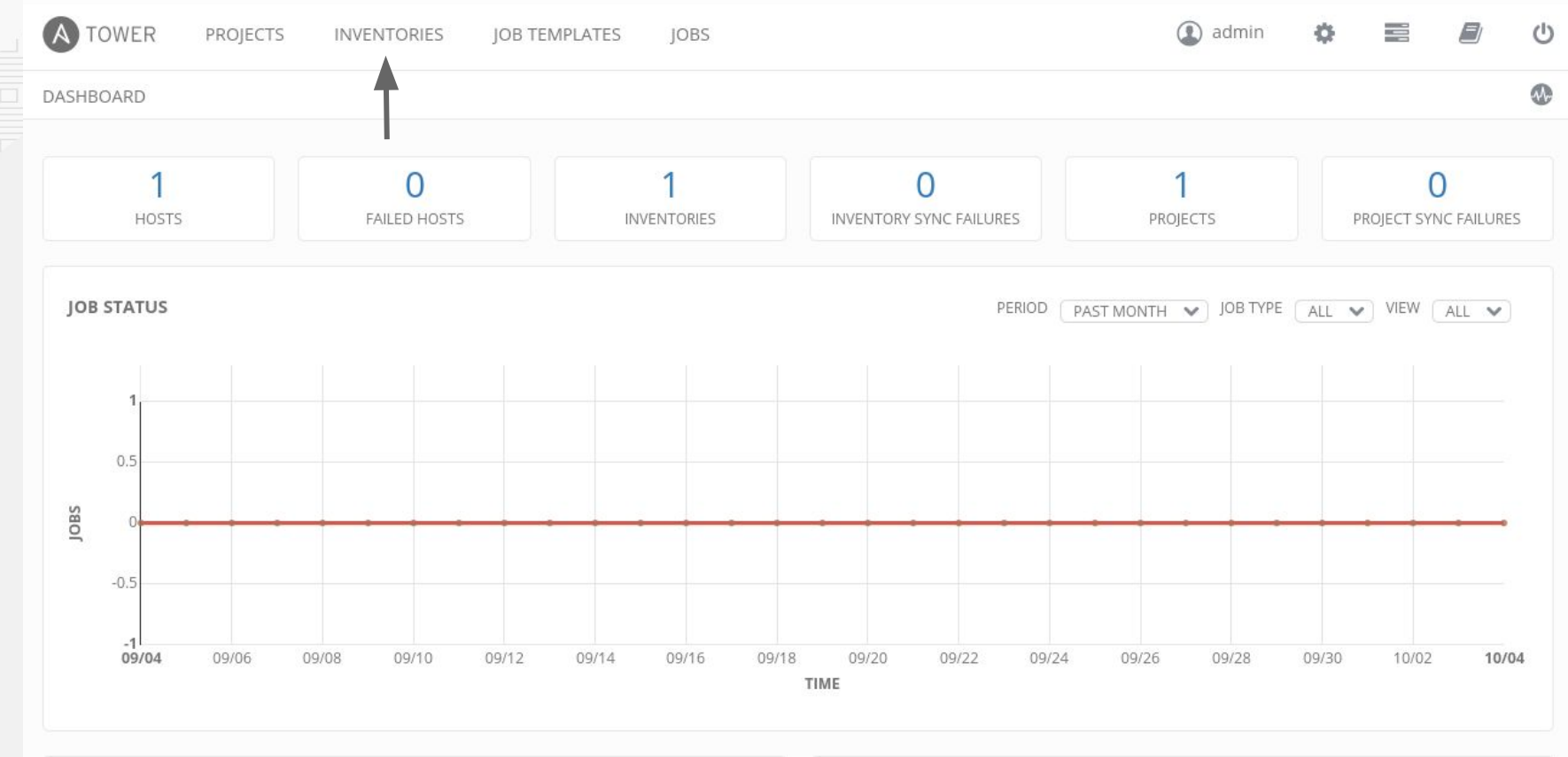

RECENTLY USED JOB TEMPLATES

No job templates were recently used. You can create a job template here.

### **RECENTLY RUN JOBS** No jobs were recently run.

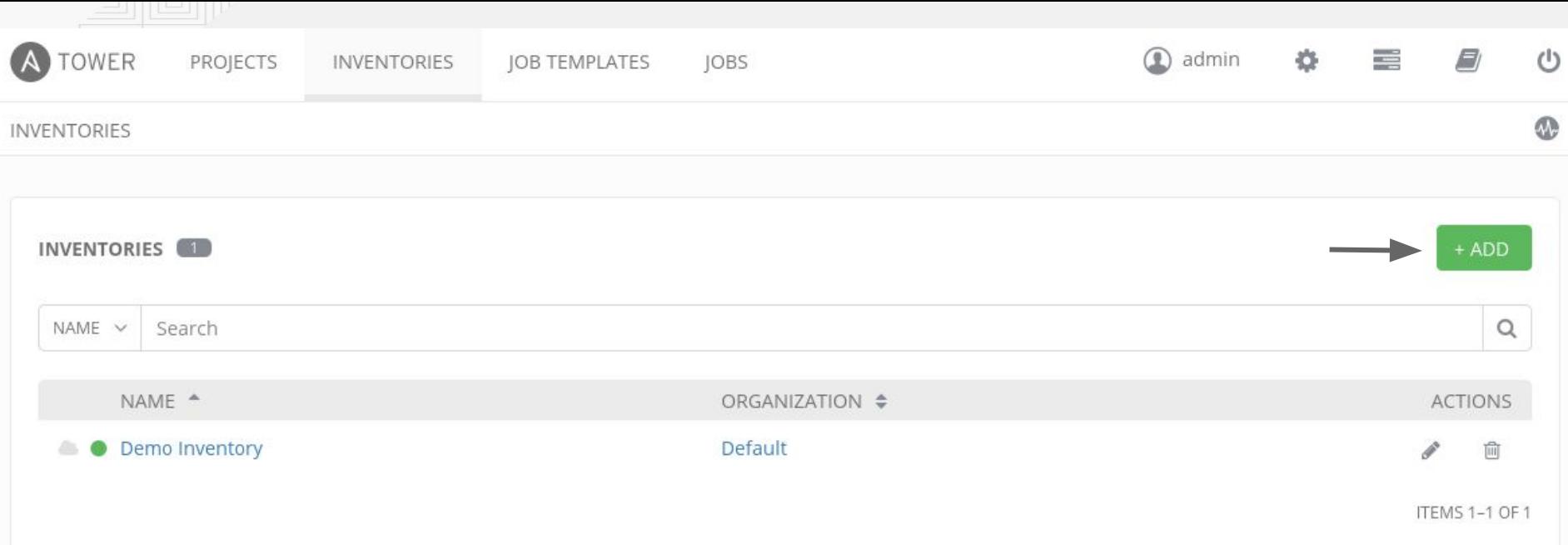

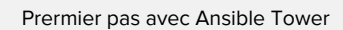

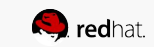

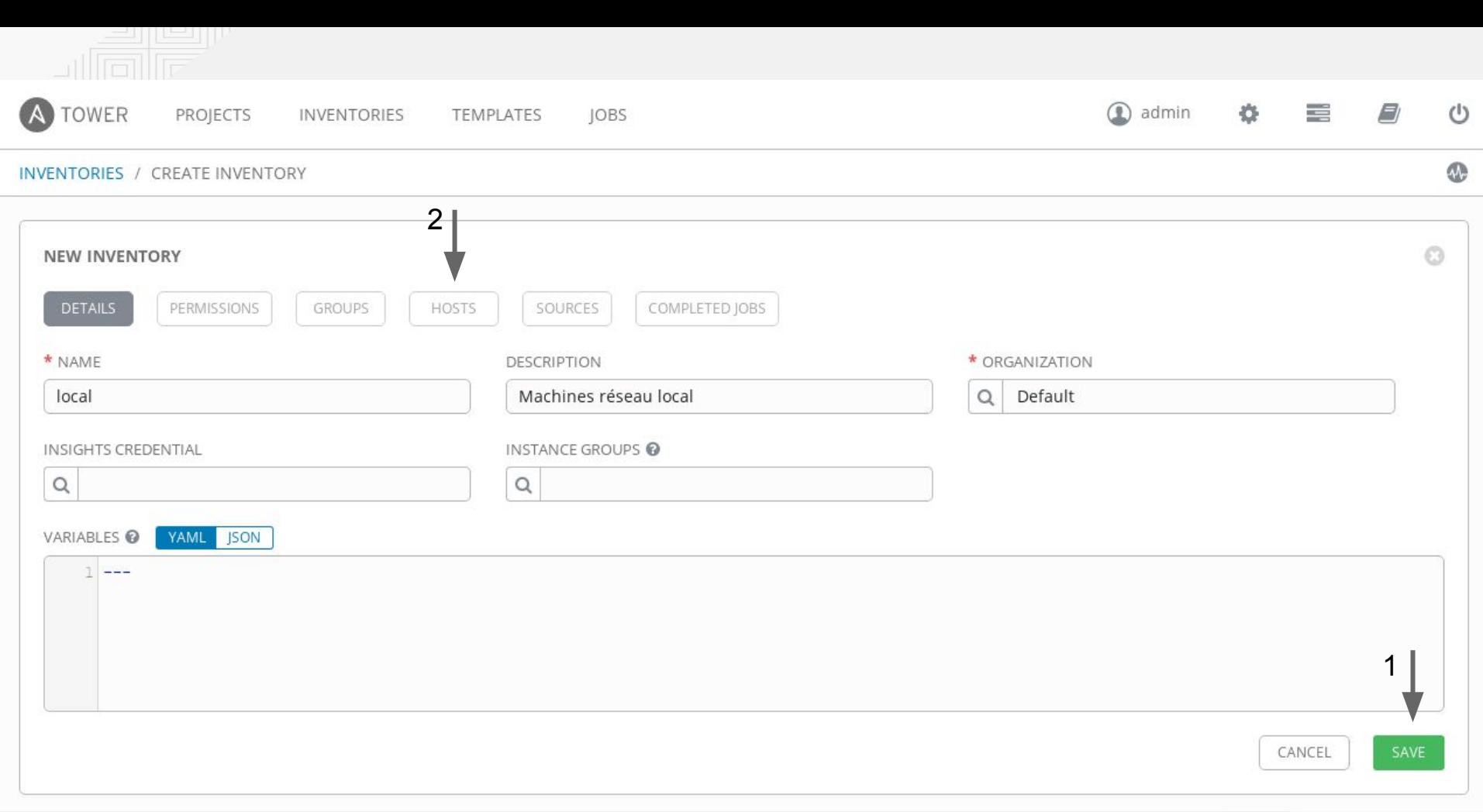

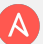

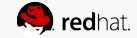

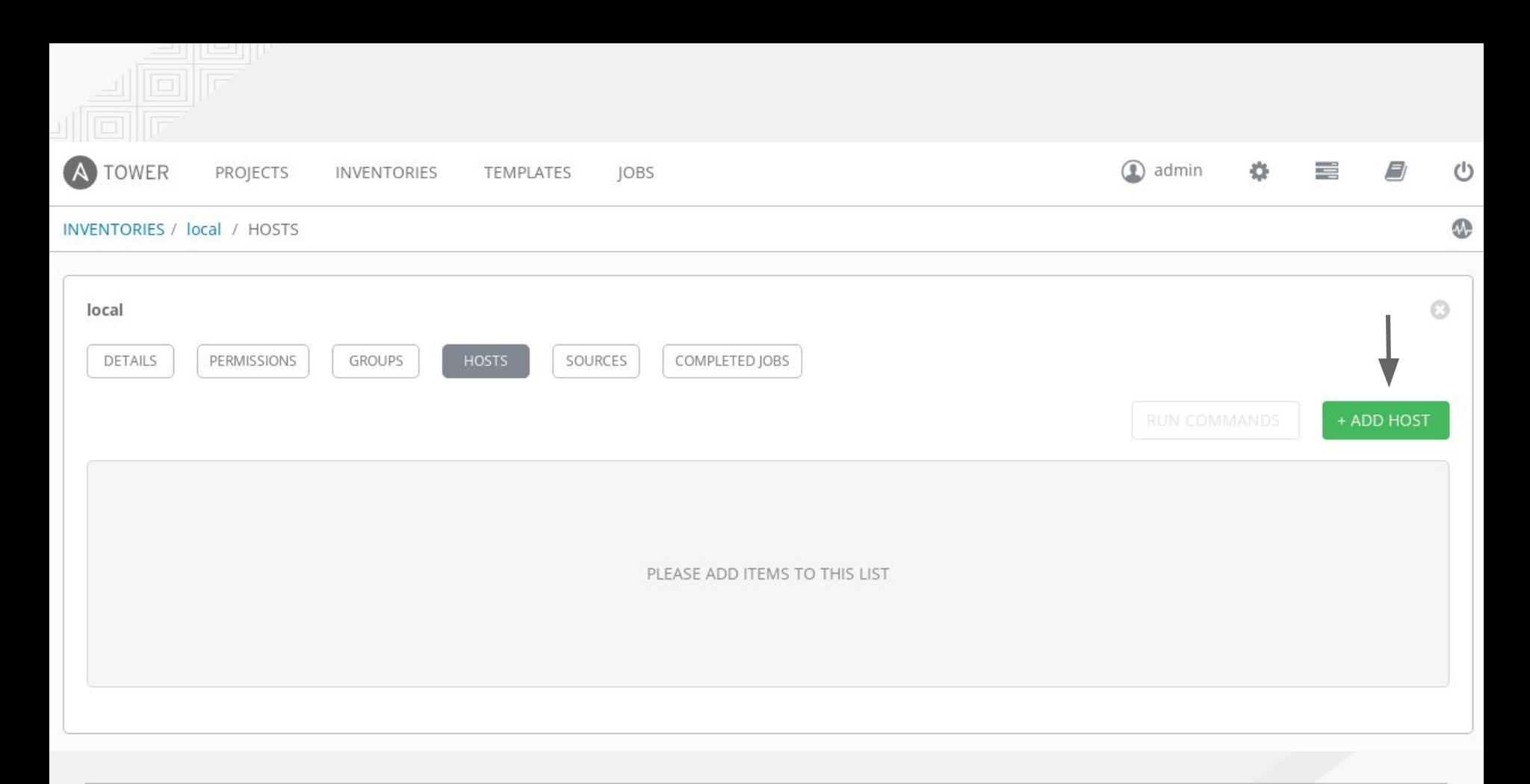

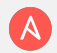

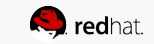

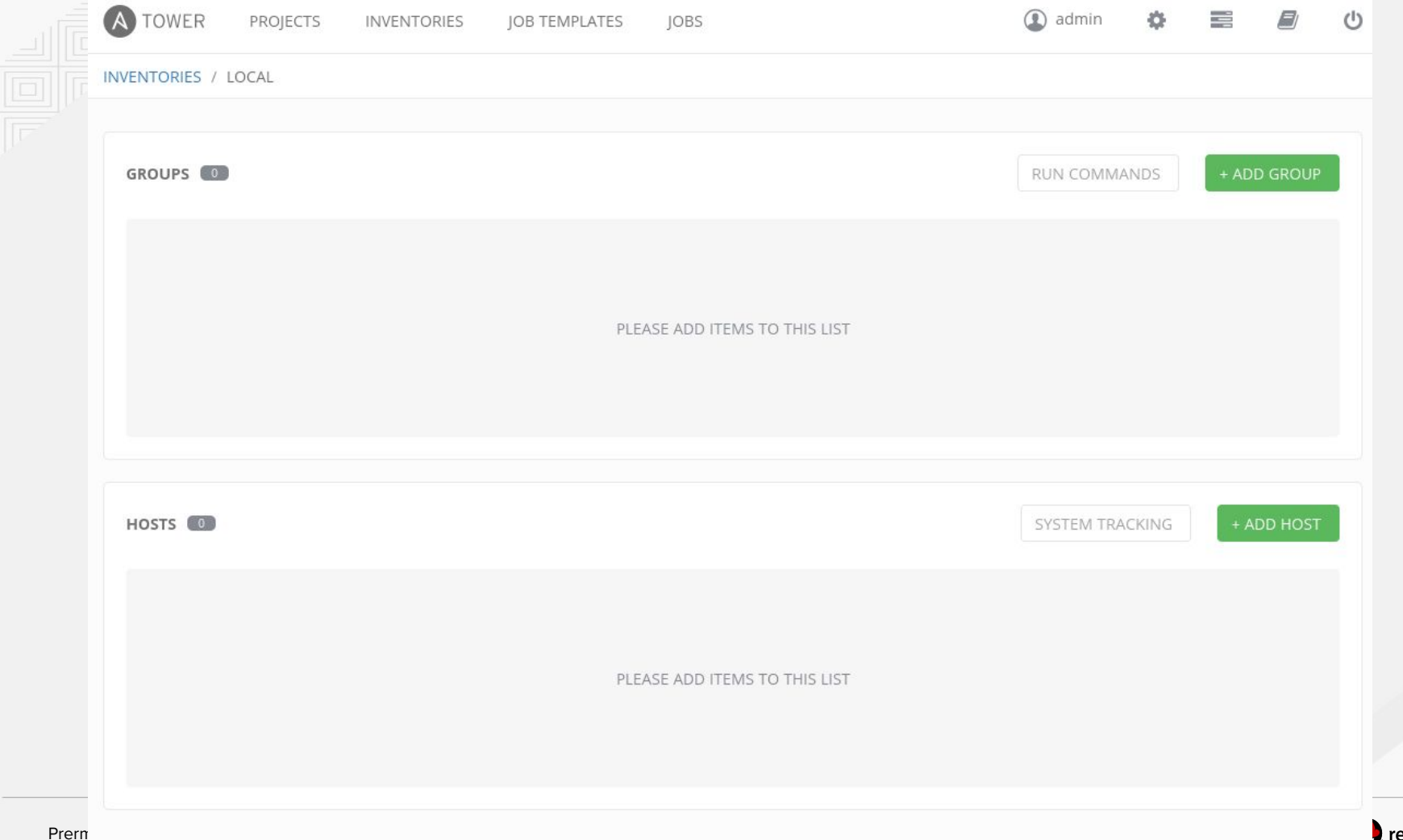

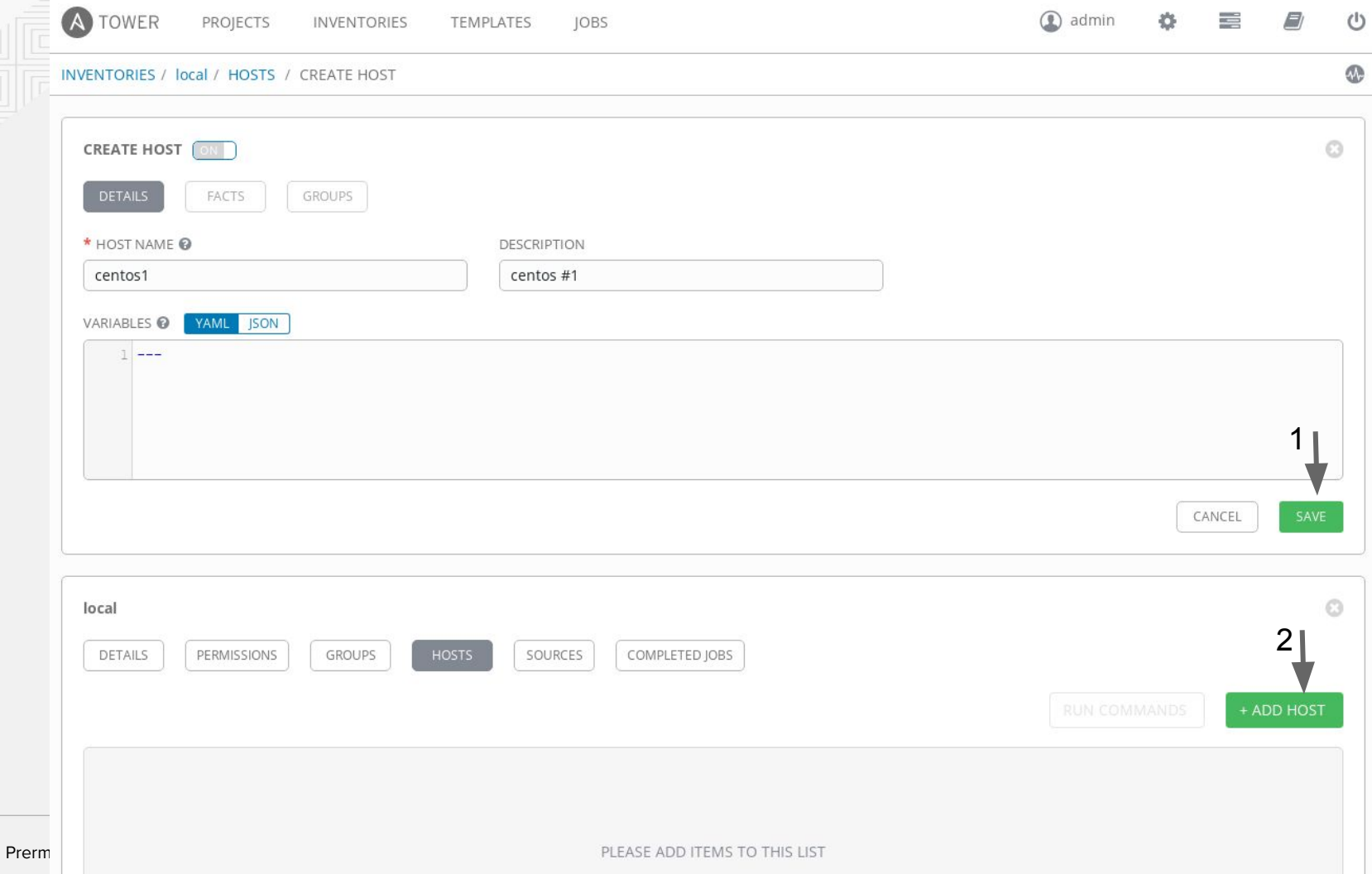

redhat.

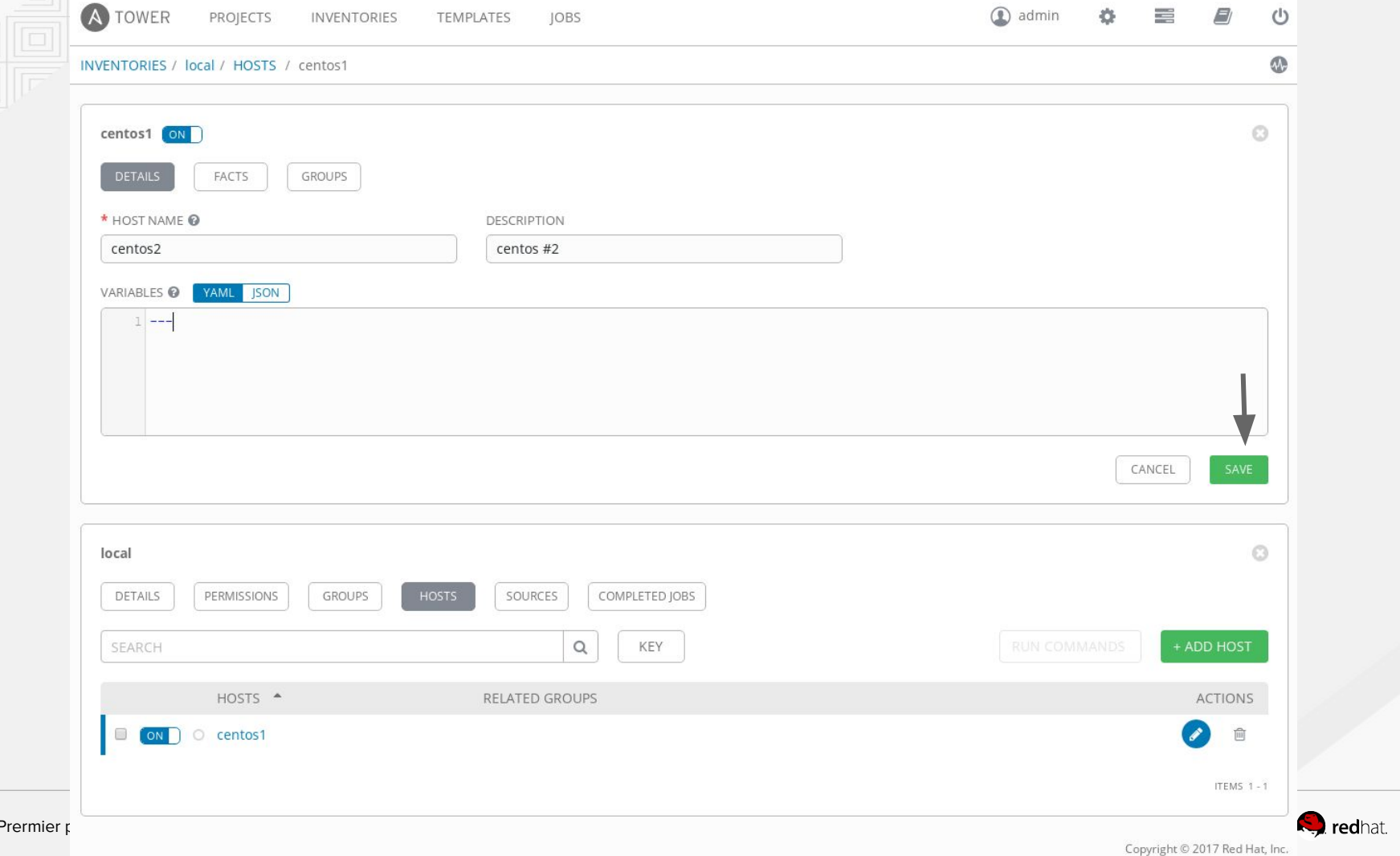

## Job templates

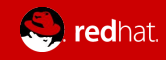

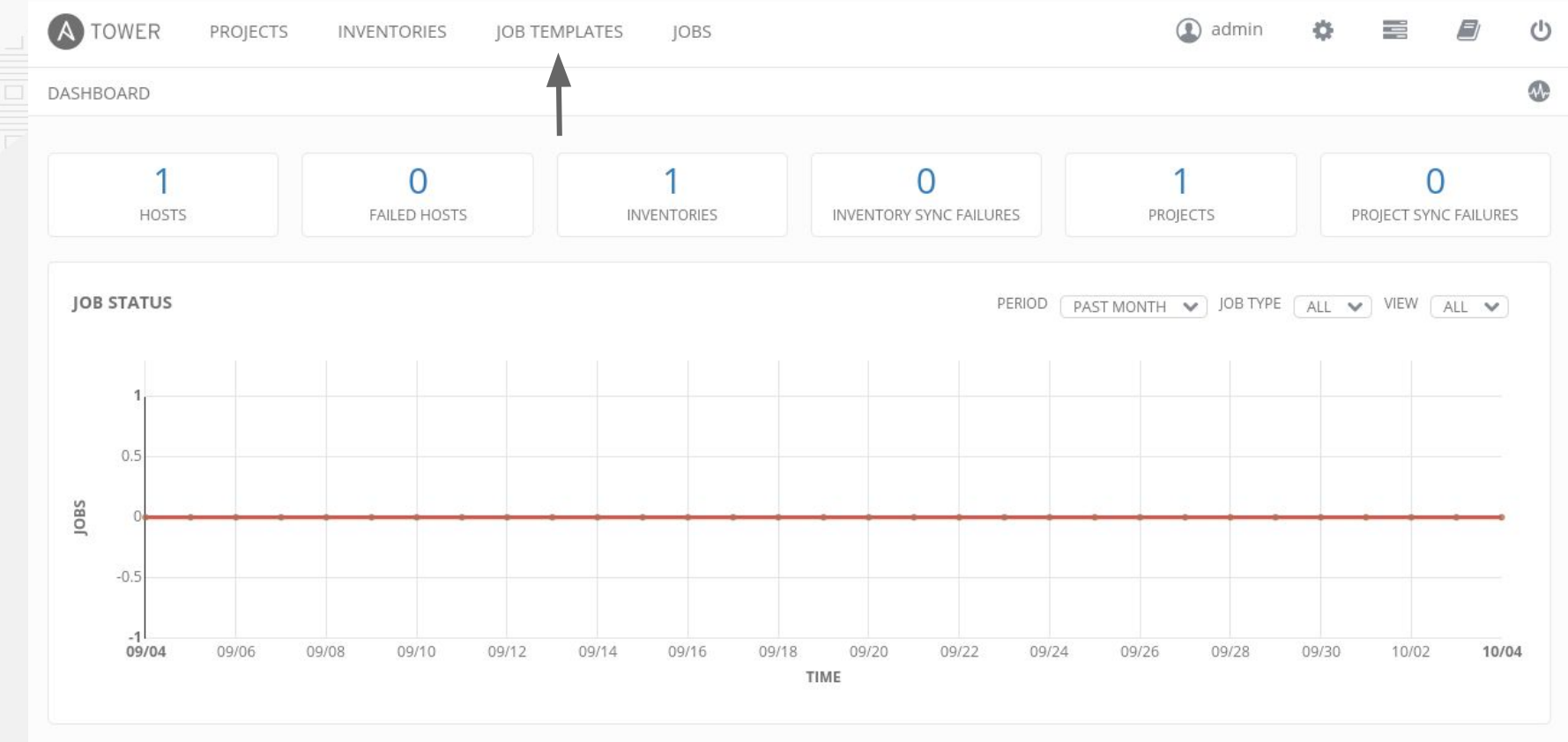

RECENTLY USED JOB TEMPLATES

No job templates were recently used. You can create a job template here.

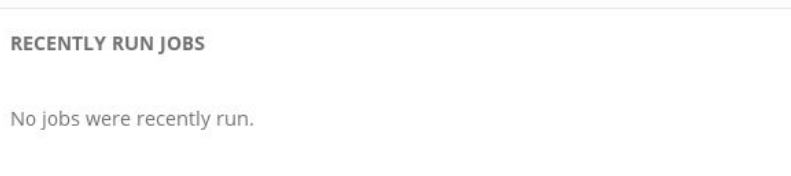

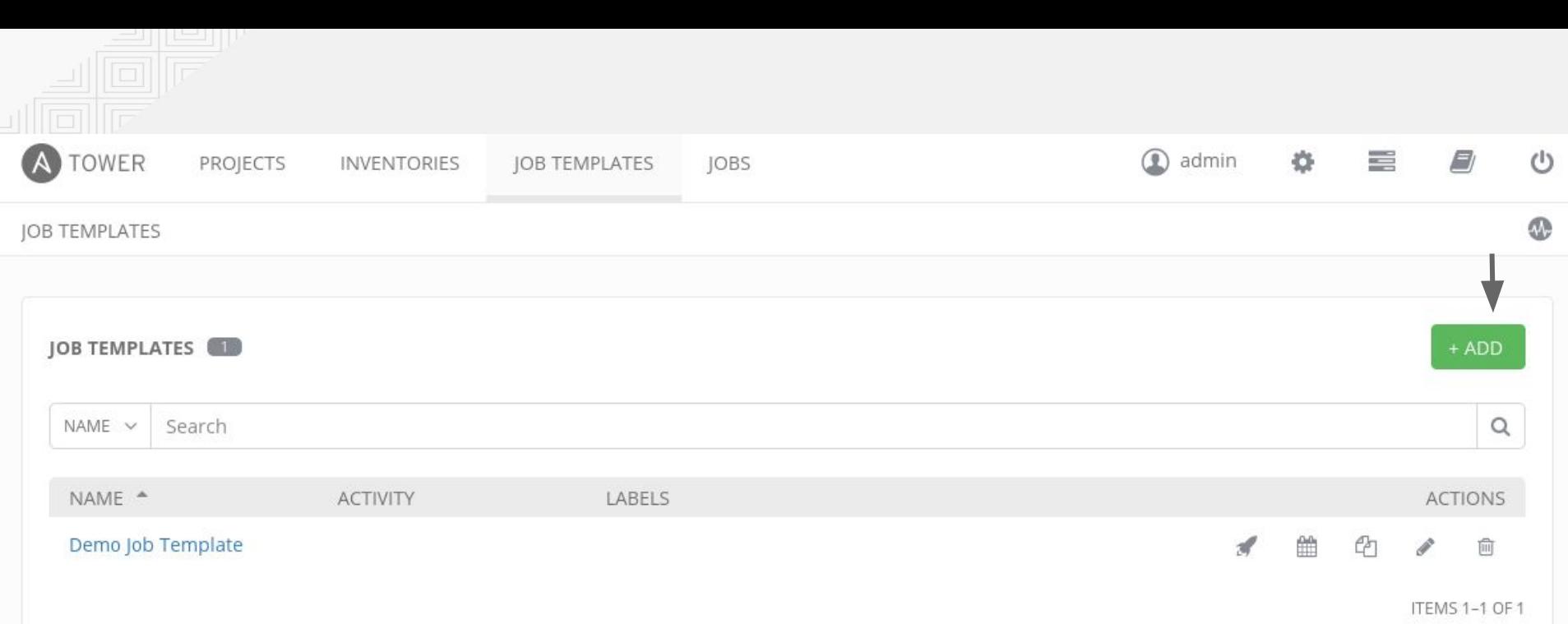

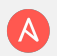

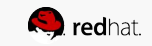

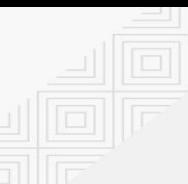

 $\bigcirc$  admin Ö. E  $\qquad \qquad \Box$ 

TEMPLATES / CREATE JOB TEMPLATE

 $\bullet$ 

 $\circlearrowleft$ 

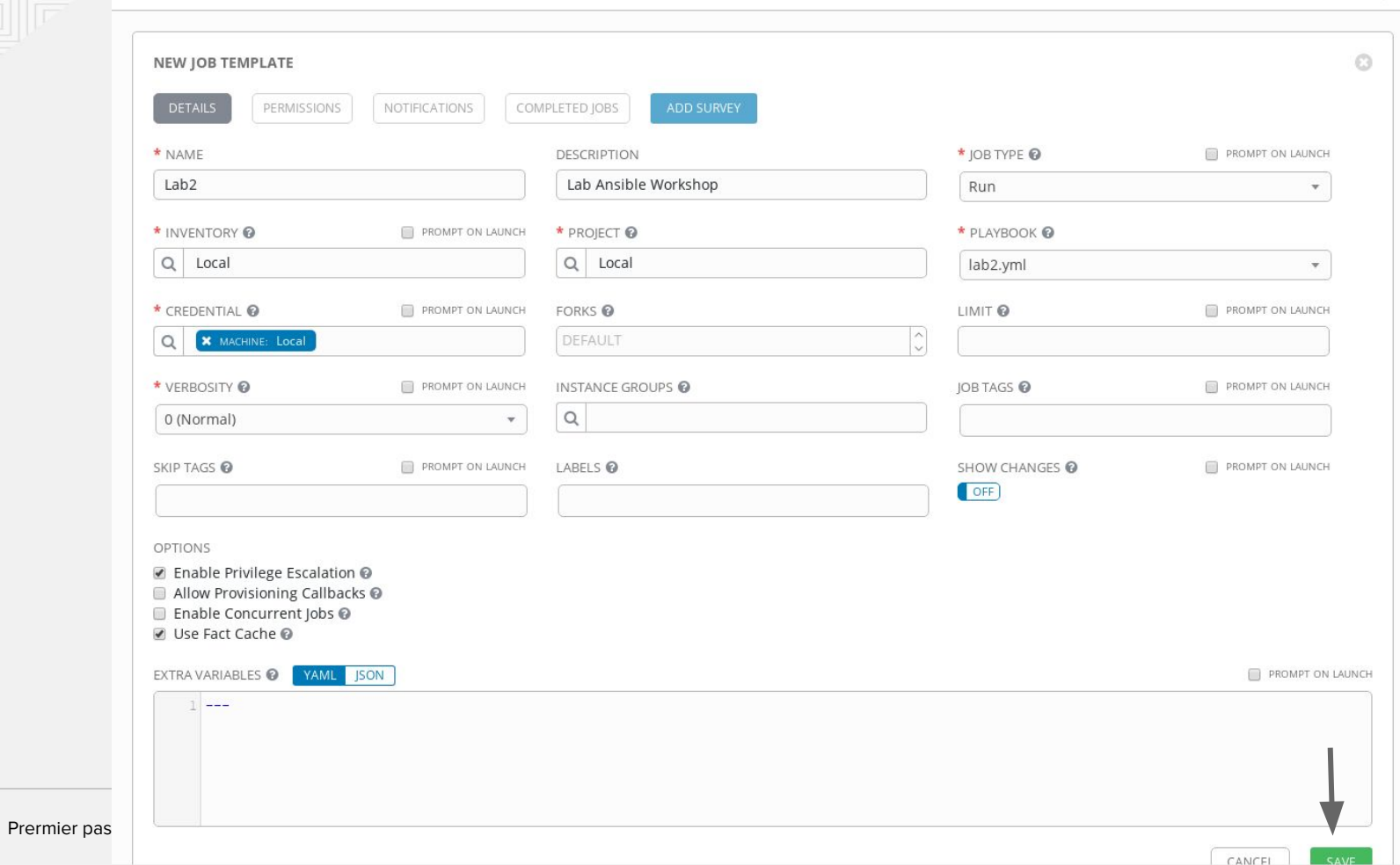

**S** redhat.